# DISCOVER QGIS

The Workbook for the Award Winning GeoAcademy Curriculum

PART 1 - INTRODUCTION TO GEOSPATIAL **TECHNOLOGY** 

KURT MENKE, GISP

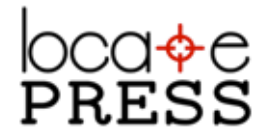

#### *Credits & Copyright*

Discover QGIS

PART 1 – INTRODUCTION TO GEOSPATIAL TECHNOLOGY

by Kurt Menke, GISP

Published by Locate Press LLC

COPYRIGHT  $\copyright$  2016 LOCATE PRESS LLC ISBN: 978-0989421775 All rights reserved.

Direct permission requests to info@locatepress.com or mail: Locate Press LLC, PO Box 671897, Chugiak, AK, USA, 99567-1897

*Editor* Gary Sherman *Cover Design* Julie Springer *Interior Design* Based on Memoir-LAT<sub>E</sub>X document class *Publisher Website* http://locatepress.com *Book Website* http://locatepress.com/dqw

No part of this work may be reproduced or transmitted in any form or by any means, electronic or mechanical, including photocopying, recording, or by any information storage or retrieval system, without the prior written permission of the copyright owner and the publisher.

## **Contents**

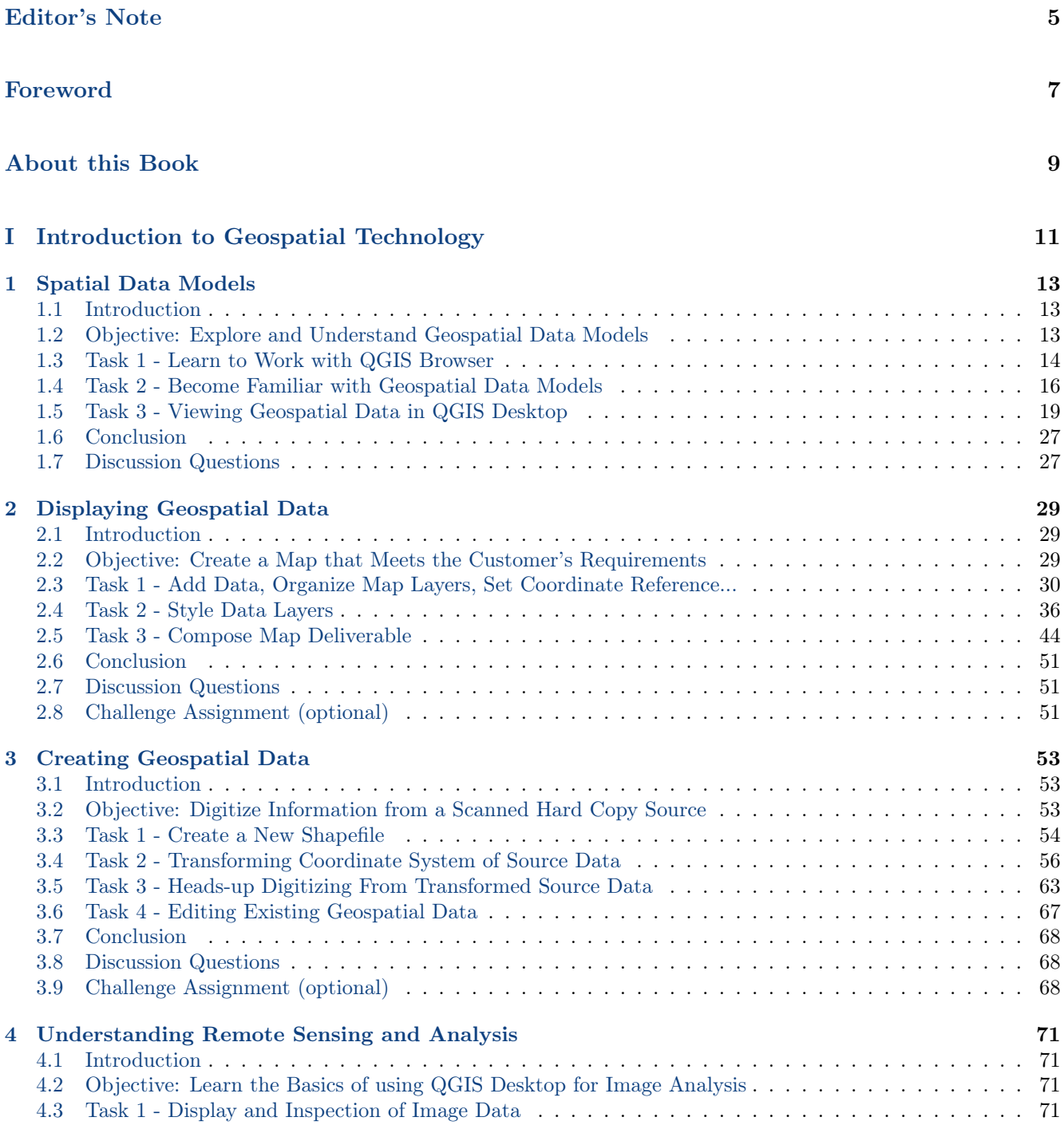

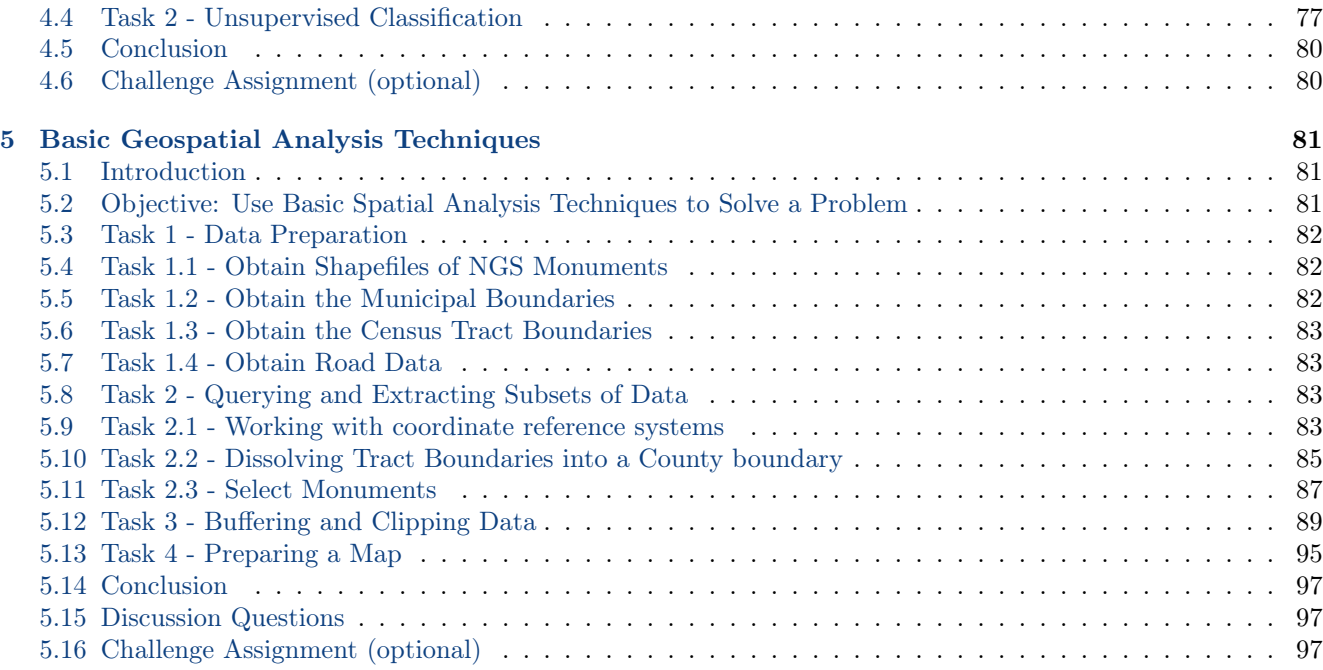

#### Conclusion 99

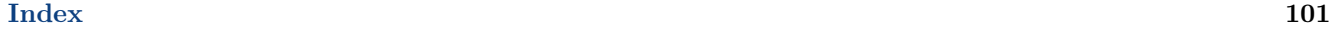

Books from Locate Press 103

### Editor's Note

This book contains content covering the first topic of the full *Discover QGIS* book.

*Discover QGIS* has 472 pages, covering five topics:

- 1. Introduction to Geospatial Technology (this book)
- 2. Spatial Analysis
- 3. Data Acquisition and Management
- 4. Cartographic Design
- 5. Remote Sensing

You can learn more about *Discover QGIS* and other titles at http://locate.press.